## **KSM Energiesysteme GmbH iG. K r ä m e r – S t a b e l - M a r t i n**

**Info@KSM.GmbH**

**Mittelgasse 33 D. Krämer 0163-7531733 55578 Gau-Weinheim I. Stabel 0163-4782235 Tel.: 06732/963400 M. Martin 0163-4963400**

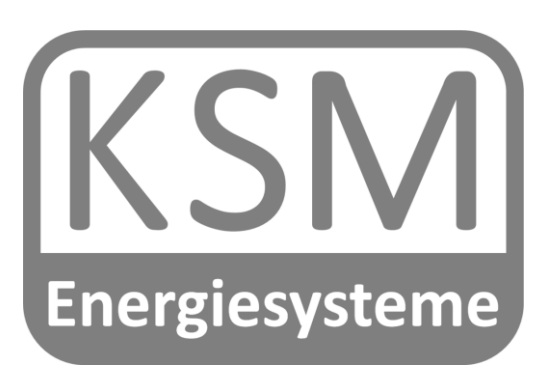

## **PV-Anlagen sind nach Inbetriebnahme innerhalb von 4 Wochen bei der Bundesnetzagentur anzumelden.**

Dies erfolgt beim Marktstammdatenregister unter:<https://www.marktstammdatenregister.de/>

Hierzu den Benutzer Registrieren & den Marktakteur anlegen

Marktfunktion: Anlagenbetreiber Benutzer: selbst Verantwortlicher Marktakteur;

Daten angeben: natürliche Funktion; Namen, Adresse und Kontaktdaten /E-Mail, Telefon)

Tätigkeitsbeginn: identisch mit Leistungsdatum auf der Rechnung

Hauptwirtschaftszweig: NEIN, keine selbstständige Arbeit/Rente Ja bei Selbstständigen mit Einkünften

## Einheit erfassen

- Anlagenbetreiber wählen
	- Art der Einheit: Stromerzeugung
- Art der Stromerzeugung Solare Strahlungsenergie
- Betriebsstatus In Betrieb
- Anzeige Name **Ort** Straße Hausnummer (So mache ich das)
	- Inbetriebnahmedatum in der Regel Leistungsdatum von der Rechnung
	- Standort angeben
	- Adresskoordinaten aus Adresse ermitteln; Alternativ über Browser ermitteln
	- Leistungsdaten aus der Rechnung entnehmen
	- Wechselrichterleistung von Anmeldung oder bei Balkonsolar i.d.R.0,6KW
	- Ggf Stromspeicher und Leistungsbegrenzung angeben (ab 25kWp=
	- Einheitentyp: Steckerfertige Eigenerzeugungsanlage (Balkonsolar) Ansonsten Haus
	- Ausrichtung und Neigungswinkel eingeben
	- **Teileinspeisung**
	- Fernsteuerbarkeit NEIN
	- Netzbetreiber **EWR Netz GmbH**
	- Spannungsebene Niederspannung
- Identifikationsnummer nicht vorhanden(Wird eventuell vom Netzbetreiber nachgetragen)

Weitere Stammdaten

- Zuschlag bei Ausschreibung NEIN
- Mieterstromzuschlag NEIN

Registrierung abschließen.